## SRT IP Input

 $\mathcal{L}$ 

The Secure Reliable Transport (SRT) input is a new generation IP module. It's an open source video transport protocol optimized for unreliable networks (packet loss, jitter, and fluctuating bandwidth), typically used for transmissions over the Internet. End-to-end 128, 192 or 256 bit AES encryption is available. Different connection modes are provided for easy firewall traversal.

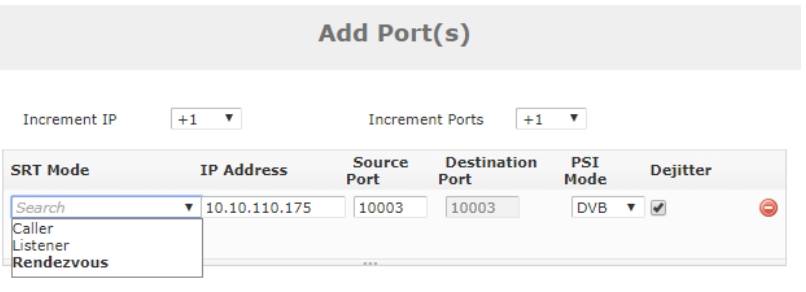

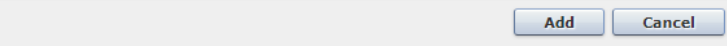

A SRT input connection can be configured as three different modes:

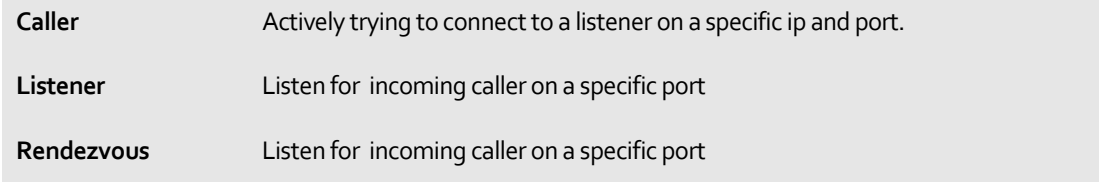

It should be noted that in rendezvous mode, both the destination and source port will always be equal.

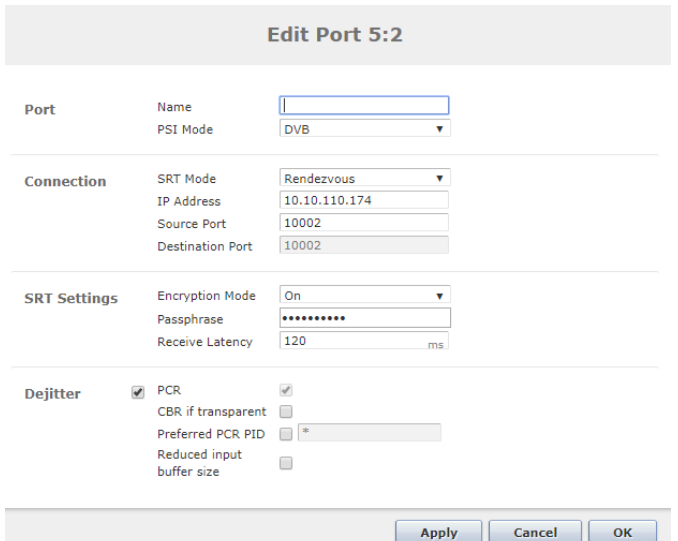

The features presented here are as following:

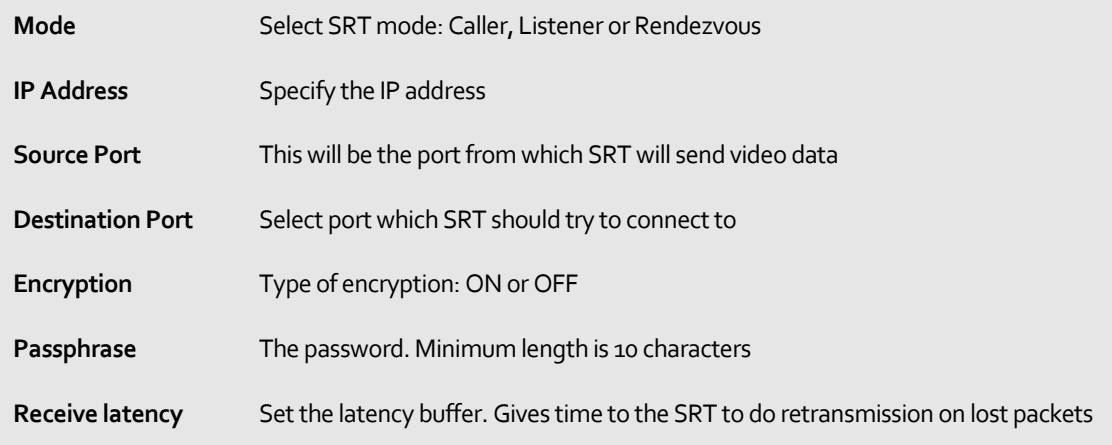

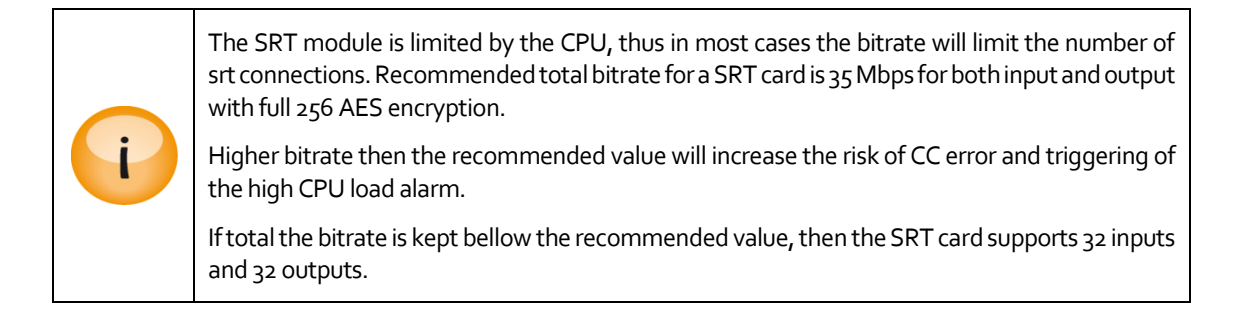

## SRT IP Output Module

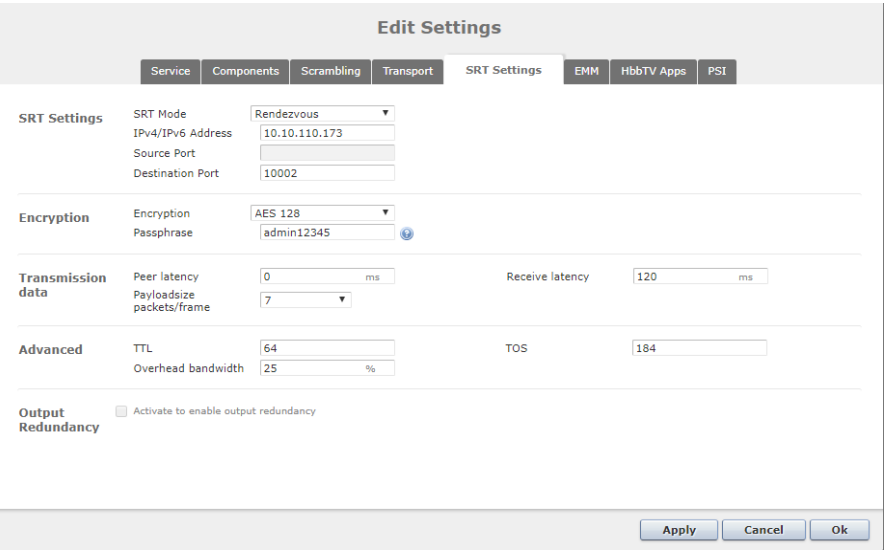

For SRT output modules, the SRT settings tab is shown below:

## SRT Settings:

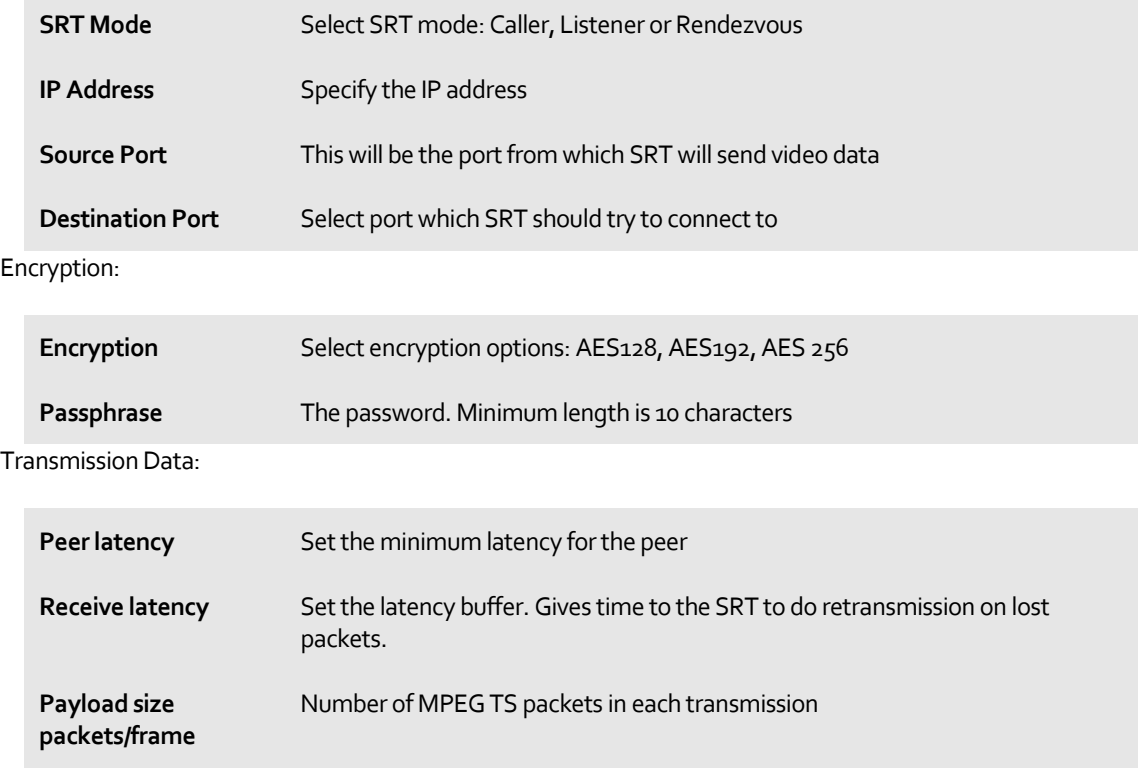

Advanced:

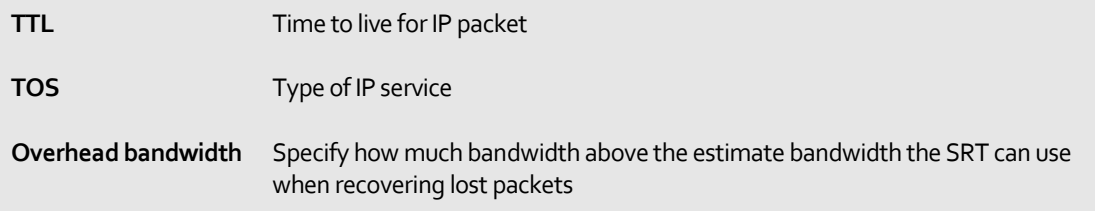